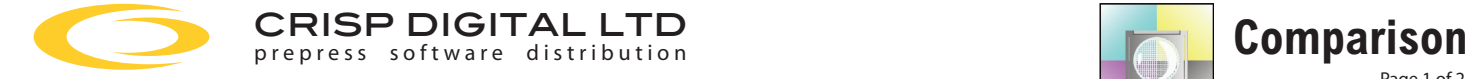

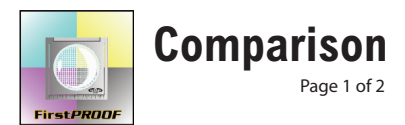

## **FirstPROOF (v5.0) Comparison Chart**

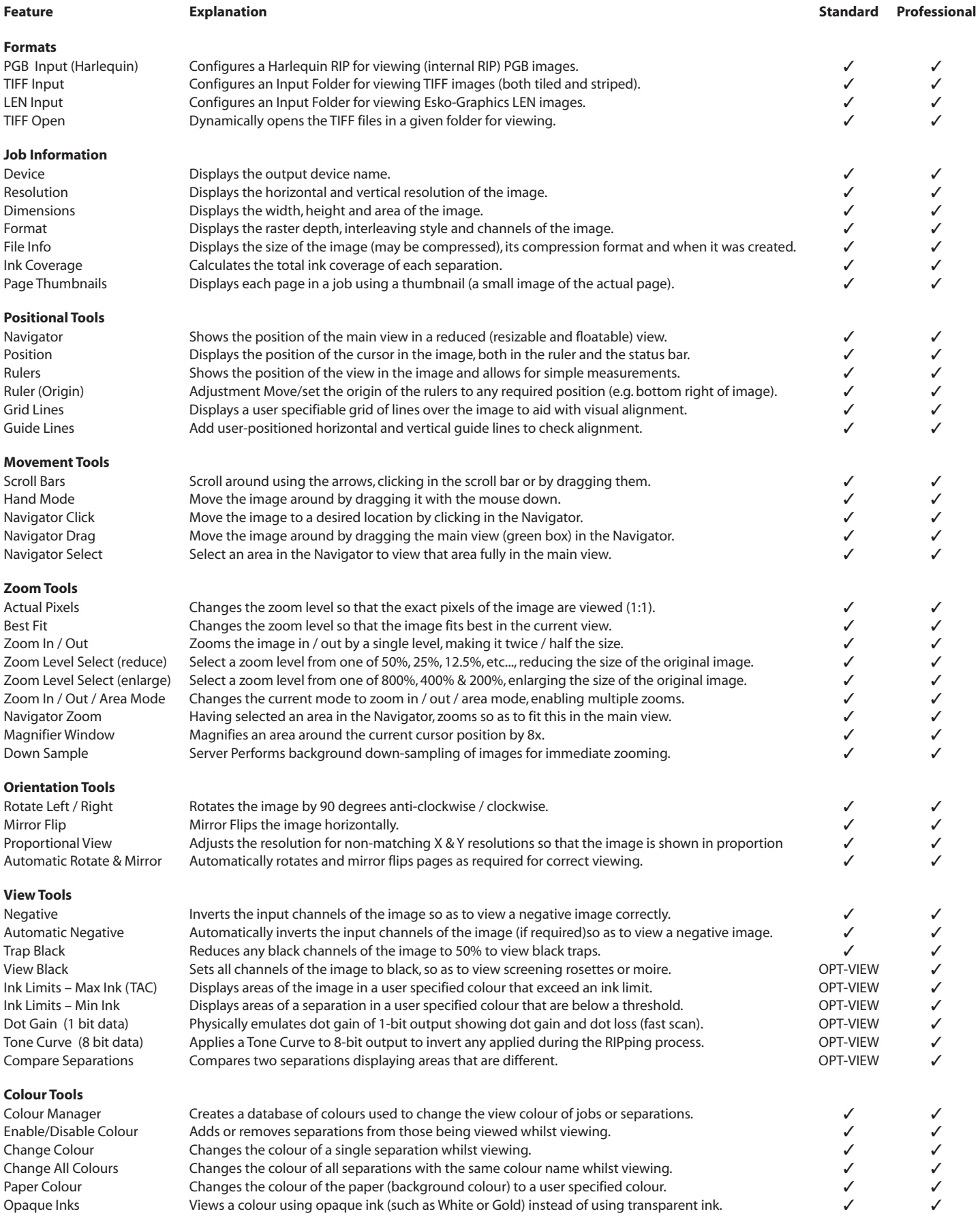

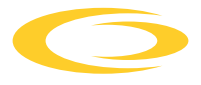

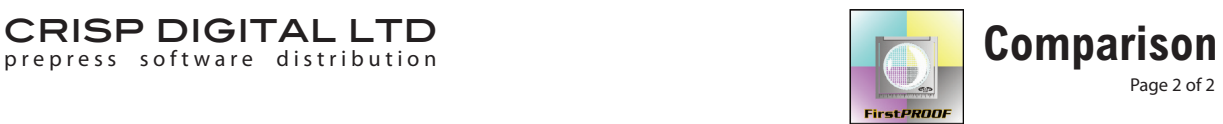

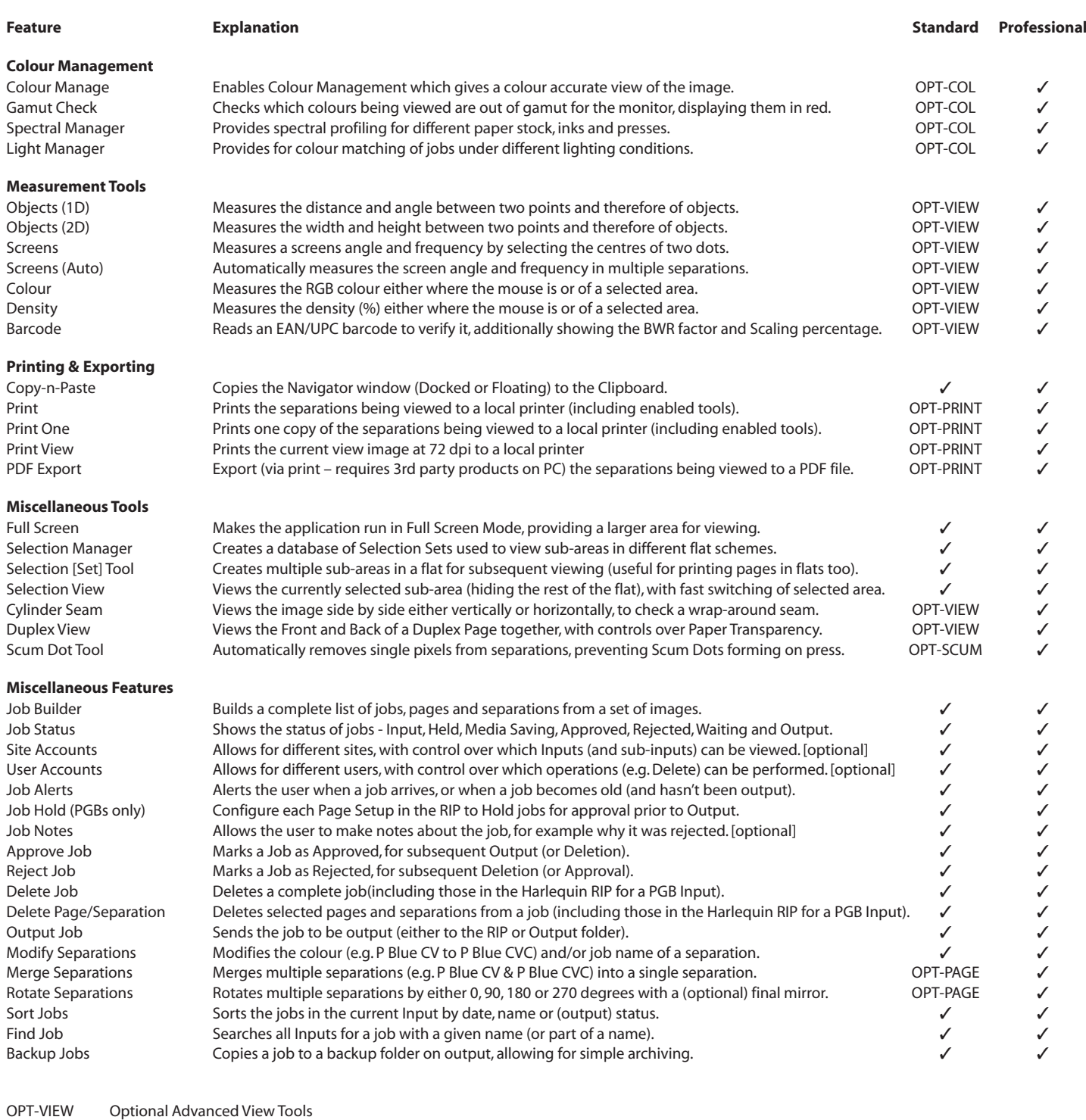

**OPT-PAGE** Optional Page Modification Tools<br> **OPT-PRINT** Optional Print & Export Tools OPT-PRINT Optional Print & Export Tools<br>OPT-SCUM Optional Scum-Dot Removal **OPT-SCUM** Optional Scum-Dot Removal Tool<br>
OPT-COL Optional Colour Management Optional Colour Management

Every effort has been made to ensure that the information on these pages is correct. Please contact the respective manufacturer for exact specifications and product details. All brand or product names are trademarks or registered trademarks of their respective owners. E&OE.